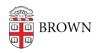

Knowledgebase > Teaching Learning and Research > Canvas > Designing and Building Your Course > Elevated User Roles and Permissions in Canvas

## Elevated User Roles and Permissions in Canvas

Stephanie Obodda - 2023-07-03 - Comments (0) - Designing and Building Your Course

Teaching Assistants for your course have special roles and permissions on Canvas as either TAs, Undergraduate TAs or Course Designers. <u>TAs must be graduate students</u>. There is an Undergraduate TA role designed with similar permission as a TA but with limited grading capabilities for undergraduate students. Course Designers can be undergraduate or graduate students or staff members. You can <u>add these user types</u> to your Canvas site yourself.

## TAs, Undergraduate TAs, and Course Designers share the following permissions:

- Add, edit, and delete pages
- Add, edit, and delete course files
- Add, edit, and delete assignments and quizzes \*
- Add, edit, and delete events in the course calendar
- Change the course state, also known as Publishing the course
- Post to, edit and delete discussions
- Post announcements
- Create web conferences
- View a list of all users
- Create, edit, and delete groups
- View pages for all student groups

\*Undergraduate TAs do not have permission by default

## TAs and Undergraduate TAs have the following additional permissions not available for Course Designers:

- Send messages to the entire class
- Send messages to individual course members

## TAs have the following additional permissions not available for Undergraduate TAs:

- View and edit grades
- View course analytics
- View and comment on all student submissions

Undergraduate TAs can obtain access to SpeedGrader permissions similar to the TA role, upon request by <u>filling out this form</u>. If you have questions regarding the form, please email dld@brown.edu.

**Note:** TAs, Undergraduate TAs, Course Designers, and Teachers are not permitted to add or remove students or Auditors to or from the course.